# <span id="page-0-0"></span>Mappings Objet Relationnel/XML

E.Coquery

emmanuel.coquery@univ-lyon1.fr <http://liris.cnrs.fr/~ecoquery>  $\rightarrow$  Enseignement  $\rightarrow$  GDW

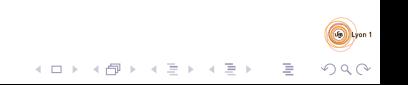

#### <span id="page-1-0"></span>Persistance des objets

- Comment faire pour :
	- Utiliser des objets au niveau métier
	- · Pouvoir sauver et récupérer des objets
	- Mettre à jour des objets de manière persistante
- Utiliser un SGBD pour stocker les informations
- Ecrire du code pour :
	- Sauver un objet dans la BD
	- Récupérer un objet à partir des données de la BD

 $\mathcal{A} \equiv \mathcal{A} \Rightarrow \mathcal{A} \equiv \mathcal{A} \Rightarrow \mathcal{A} \equiv \mathcal{A} \Rightarrow \mathcal{A}$ 

B

<span id="page-2-0"></span>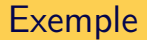

#### public class Personne {

```
private String nom;
private String prenom;
```

```
public Personne (String nom, String prenom) {
  this . nom = nom;
  this . prenom = prenom;
}
```
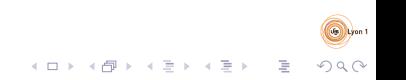

#### <span id="page-3-0"></span>Exemple-2

```
public void save (Connection cnx)
    throws SQLException {
  Prepared Statement pstat =cnx.prepareStatement (
      "INSERT_INTO_personne (nom, prenom)"
      +" \sqrt{\text{ALUES}( ? , ? )}" );
  p stat . set String(1, nom);
  p stat . set String(2, prenom);
  p stat . execute Update () ;
}
```
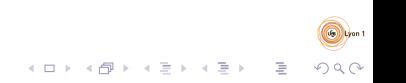

#### <span id="page-4-0"></span>Exemple-3

```
public void update (Connection cnx)
    throws SQLException {
  Prepared Statement pstat =cnx.prepareStatement (
       " UPDATE \_ personne \_SET \_ prenom \equiv\_ ?"+" \cupWHERE\cupnom\cup = \cup?");
  p stat . set String(1, prenom);p stat s set String(2, nom);
  p stat . execute Update () ;
}
```
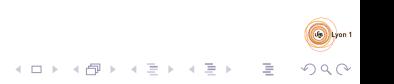

#### <span id="page-5-0"></span>Exemple-4

}

```
public static Personne getByNom
    ( Connection cnx, String un_nom)
    throws SQLException {
  P repared Statement pstat =cnx.prepareStatement (
      "SELECT \lnot \ldots prenom \lnot \textsf{FROM} \lnot personne \lnot"+"WHERE _ nom =?" ) ;
  p stat . set String(1, unnom);Result Set rs = pstat. execute Query ();
  if (rs.next()) {
    return new Personne (rs \cdot getString(1),
                            rs. get String (2));
  \} else \{return null;
  }
```
# <span id="page-6-0"></span>Avantages/Inconvénients

- Avantages :
	- Bonne maîtrise de ce qui se passe
	- Bonnes performances

#### **a** Inconvénients

- **Code lourd à maintenir**
- Certaines fonctionnalités sont pénibles à implémenter (transactions, caches, parcours d'un graphe d'objets, ...)
- Pas de langage de haut niveau pour interroger les objets stockés

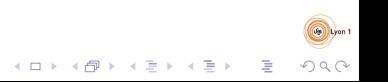

## <span id="page-7-0"></span>Idée : cadre applicatif dédié

- Attaquer le problème dans sa généralité
- Limiter la quantité de code à écrire
- Proposer des optimisations (e.g. caches)
- Fournir un langage de haut niveau
- Encapsuler les interactions avec la source de données
	- Pouvoir changer ainsément la source de données

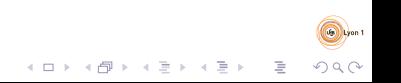

### <span id="page-8-0"></span>Implémentations en Java

- Java Persistence API (JPA)
	- Annotations d'objets
	- **Gestionnaire d'entités**
- · Fournisseurs (implémentations) de JPA
	- Hibernate (JBoss)
	- TopLink (Oracle) / EclipseLink
	- OpenJPA (Apache)

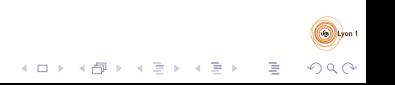

#### <span id="page-9-0"></span>JPA

- Un moyen déclaratif de décrire comment les objets sont stockés dans la BD
	- avec de bonnes valeurs par défaut
- Interfaces implémentées par les fournisseurs pour :
	- Gérer la persistance des objets
	- Récupérer des objets
		- via un langage de haut
		- · sous forme aisément exploitable (e.g. listes)

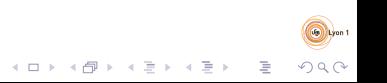

# <span id="page-10-0"></span>Correspondance objet/relationnel

- Cas simple :
- $\bullet$  Une classe  $\leftrightarrow$  une table
- $\bullet$  Un objet  $\leftrightarrow$  un n-uplet dans une table
- $\bullet$  Un champ  $\leftrightarrow$  un attribut
	- type  $SQL \leftrightarrow$  type Java
- Important : définir une clé primaire
	- identifier un attribut (voir un groupe d'attributs) servant d'identifiant
	- · possibilité de laisser la gestion de l'identifiant au cadre applicatif (autoincrement, sequences)
- Certains champs ne sont pas destinés à être sauvés : marqués "transcients"

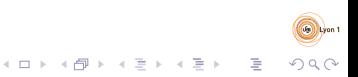

#### <span id="page-11-0"></span>Exemple

```
package personnes;
import javax.persistence. Entity;
import javax . persistence . Id ;
@ E n t i t y
public class etudiant {
  @Id
  private Long numEtu;
  private String nom;
  private String prenom;
```

```
public etudiant () \{\}
```
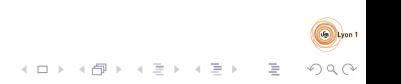

<span id="page-12-0"></span>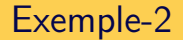

Schéma relationnel correspondant :

Etudiant(numEtu integer, nom varchar(255), prenom varchar(255), numEtu PRIMARY KEY)

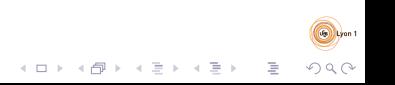

#### <span id="page-13-0"></span>Exemple-3

```
public static void codeExemple1() {
  EntityManager em =P e r s i s t e n c e
     . c r e a t e Entity M a n a g e r F a c t o r y (" pu")
     . \c{c} reate \mathsf{EntityM} an ager ();
  E tudiant et u =new Etudiant (123456789L, "Machin", "Toto");
  em. getTransaction(). begin();
  em. persist (etu);em. getTransaction(). commit();
}
```
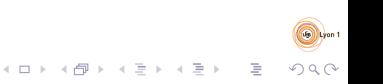

#### <span id="page-14-0"></span>Exemple-4

public static void codeExemple 2 (long nEtudiant) {  $EntityManager$  em  $=$ P e r s i s t e n c e . c reate Entity Manager Factory ("pu")  $c$  reate Entity Manager  $()$ ; Etudiant  $eu = em$ . find (Etudiant. class, nEtudiant) em.get  $Transaction()$ .begin $()$ ; etu.set $\mathsf{Nom}(' \mathsf{Toto}'')$ ;  $em. get Transaction(). commit()$ ; }

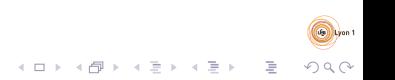

#### <span id="page-15-0"></span>Collections de valeurs

- Champ contient une collection de valeurs
	- Ensemble, liste, etc...

- Création d'une table pour ce champ
	- Ajout éventuel d'un index (pour les tableaux)
	- · Spécification d'un ordre éventuel (pour les OrderedSets)

 $\Omega$ 

## <span id="page-16-0"></span>Héritage

• Plusieurs stratégies pour représenter une classe qui hérite d'une autre :

イロト イ部 トイモト イモト

 $\equiv$ 

 $299$ 

- Une table par hiérarchie
- Une table par classe avec jointure
- Une table par classe concrète

# <span id="page-17-0"></span>Héritage : table par hiérarchie

Une seule table pour toute une hiérarchie

- Les attributs spécifiques à certaines classes sont inutilisés dans les n-uplets des objets qui sont des instances d'autres classes
- Un attribut spécial permet de distinguer une instance d'une classe des instances d'un autre classe.

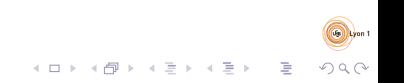

## <span id="page-18-0"></span>Héritage : une table par sous-classe

Chaque classe a sa propre table

- Seules les valeurs pour les champs spécifiques à la sous-classe sont stockés dans la table
- Les champs des super-classes sont stockées dans leur propre table
- Pour reconstituer toutes les valeurs liées à un objet : jointure avec les tables de toutes les super-classes

• Un système de clés étrangères permet de faire la jointure

# <span id="page-19-0"></span>Héritage : table par classe concrète

Une table par classe concrète

- Similaire au cas sans héritage
- Un objet est sauvé dans une table en fonction de sa classe réelle
- Il est possible de récupérer les instances d'une classe et de ses sous-classes via une union des résultats pour chaque classe
	- Nécessite un systèmes d'identifiants cohérents

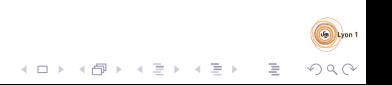

#### <span id="page-20-0"></span>Associations entre classes

- Associations de type 1-1 (OneToOne)
	- Clé étrangère correspondant au champ indiquant l'objet associé

- Associations de type 1-n (OneToMany) et n-1 (ManyToOne)
	- Clé étrangère dans la table côté "Many"
	- **Collection dans la classe côté "One"**
- Associations de type n-n (ManyToMany)
	- · Table intermédiaire
	- Stratégie utilisable pour 1-1, 1-n, n-1

## <span id="page-21-0"></span>**Bidirectionnalité**

- Cas où une association est représentée par un champ dans chacune des deux classes
	- Permet de "naviguer" entre les objets dans les deux directions
- Une des classes est privilégiée :
	- les modifications faites dans cette classe seront prises en compte
		- **e** les modifications dans l'autre classe doivent être cohérentes avec celles de la première classe

- ne sont pas utilisées pour le stockage
- $\bullet$  Dans les cas 1-n / n-1, c'est le côté 1 qui est privilégié
	- table qui contient la clé étrangère

## <span id="page-22-0"></span>Champs composés

- Champ contenant un objet qui n'est pas une entité en soit :
	- Identifiants complexes
	- Objets n'ayant pas de signification hors de leur objet "contenant"
		- $\bullet$  ex : un nom (nom de famille + prénom)
- Ensembles d'attributs dans la table de l'objet "contenant"
- Fonctionne avec les collections de tels objets
	- en créant une table dédiée, comme pour les types simples

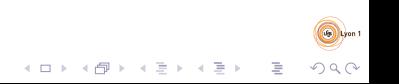

### <span id="page-23-0"></span>Gestionnaire de persistance

- **•** Gère les connections à la BD
- Génère les requêtes SQL pour sauver/modifier/lire les données des objets
	- Génère au besoin des identifiants pour les objets nouvellement sauvegardés
	- · Fourni des méthodes de récupération d'objet
		- via l'identifiant
		- via des critères simples ( $\leftrightarrow$  condition WHERE simple en SQL)

**e** Gère les transactions

# <span id="page-24-0"></span>Récupération et sauvegarde paresseuses

- Si la BD contient un nombre importants d'objets liés les uns aux autres
	- Ne pas tout charger d'un coup
		- $\bullet$  ex : Elèves  $\leftrightarrow$  UEs  $\leftrightarrow$  Enseignants
	- Charger à la demande les objets associés
		- · Implémentation dédiée des APIs de collections
	- Peut parfois être moins efficace
		- Multiplication des requêtes
- La sauvegarde peut également être paresseuse
	- On précise les associations conduisant à des sauvegardes automatiques

## <span id="page-25-0"></span>Graphes d'objets

- Le gestionnaire de persistance garde trace des objets gérés
	- Ne charge pas deux fois un objet
		- Important pour les mappings n-n
		- $\bullet$  Ex : Eleves  $\leftrightarrow$  UEs, ne pas charger deux fois la même UE pour deux élèves (l'objet UE doit être partagé)
	- Les identifiants sont importants dans ce cadre
	- Optimise les accès à la base
	- Sauvegarde d'un graphe d'objet sans duplication ni boucle

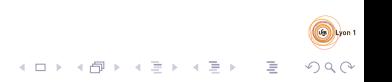

## <span id="page-26-0"></span>Attachement/détachement

Notion liée aux transactions/sessions

- $\bullet$  Attaché : lié à une session
	- modifications sauvegardées
- Détaché : non lié à une session
	- modifications non sauvées
- Nouveau : non lié à une session
	- Pas d'identifiant

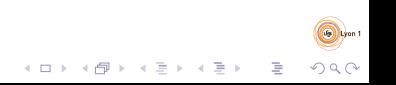

## <span id="page-27-0"></span>Interroger des données objets

- Langage proche du SQL, mais portant sur des objets au lieu des n-uplets
- Le SELECT peut retourner des objets
- La jointure peut être utilisée pour parcourir le graphe des objets
	- Elle peut être implicaite en cas d'utilisation directe des champs

- Possibilités d'aggrégations (GROUP BY)
- Possibilités de tri (ORDER BY)

<span id="page-28-0"></span>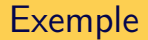

SELECT etu, ue.titre FROM Etudiant as etu LEFT JOIN etu.ues as ue WHERE ue.parcours = "M1INFO" OR ue.parcours = "M2TIW"

(étudiants et ues en M1INFO ou en M2TIW)

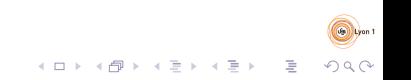

<span id="page-29-0"></span>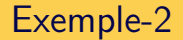

#### SELECT etu FROM Etudiant as etu JOIN FETCH etu.ues

(chargement des UEs avec les étudiants)

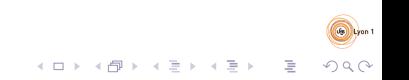

# <span id="page-30-0"></span>Correspondance XML-Objet

Automatiser la (dé)sérialisation des objets en XML.

• Faire correspondre la structure d'une instance à un abre XML

 $\bullet$  ! Objets $\rightarrow$  arbres graphes

Mêmes objectifs que pour les ORM

- Structure plus proche  $\rightarrow$  plus simple
- Configuration de la représentation
	- Attributs, éléments, texte, références

## <span id="page-31-0"></span>Mapping simple

Exemple :

```
@XmlRootElement
public class Client \{public int num;
  public String nom;
  public Adresse adr;
}
class Adresse {
  public int num;
  public String rue;
  public String ville;
}
```
 $<$ client $>$  $\langle$ num $>$ " 123456" $\langle$ /num $>$ <nom>Toto</nom>  $\langle$  adr $\rangle$  $\langle$ num $>8<$ /num $>$  $<$ rue $>$ N. Bohr $<$ /rue $>$  $\langle$  ville $\rangle$ Villeurhanne  $\langle$  ville $\rangle$  $\langle$  adr $>$  $\langle$  client $>$ 

 $000$ 

### <span id="page-32-0"></span>Variations de structure

Structure des champs  $\neq$  structure XML Exemple :

```
class Client \{int num;
  String nom;
  Adresse adr:
}
class Adresse {
  int num;
  String rue;
  String ville;
}
```
cf exemple Client.java

```
<client><personne num="123456">
     Toto
  \langle/personne\rangle<numero>8</ numero>
  <rue>N. Bohr</rue>\langle v ille\rangleVilleurbanne
  \langle ville\rangle\langle client>
```
 $QQ$ 

<span id="page-33-0"></span>Cycles

Exemple :

}

class Personne  $\{$  $QXm1A$  tribute @XmlID  $int$  num; String nom; @XmlAttribute @XmlIDREF Personne conjoint;

 $<$ personne num="123456"  $\cosh 10 \ln t =$ " 234567"> <nom>Toto</nom>  $\langle$  personne $>$  $<$ personne num $=$ "234567"  $\cosh 10 \ln t =$ " 123456">  $<$ nom $>$ Titin e $<$ /nom $>$  $\langle$  personne $>$ 

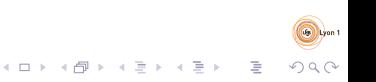

#### <span id="page-34-0"></span>JAXB

API pour :

• spécifier/personnaliser les mapiings XML/Objets

 $000$ 

 $\bullet$  (dé)sérialiser un graphe d'objets

Points d'entrée :

- JAXBContext(Clazz1.class, Clazz2.class, ...)
- Marshaller (pour écrire)
- Unmarshaller (pour lire)

Exemple CDs

## <span id="page-35-0"></span>Références

<http://java.sun.com/javaee/5/docs/api/>

Relationnel  $\leftrightarrow$  objet :

[http://docs.jboss.org/hibernate/stable/core/](http://docs.jboss.org/hibernate/stable/core/reference/en) [reference/en](http://docs.jboss.org/hibernate/stable/core/reference/en)

 $299$ 

<http://www.jcp.org/en/jsr/detail?id=220>

 $XML \leftrightarrow object$ :

- <https://jaxb.java.net/>
- <http://jcp.org/en/jsr/detail?id=222>